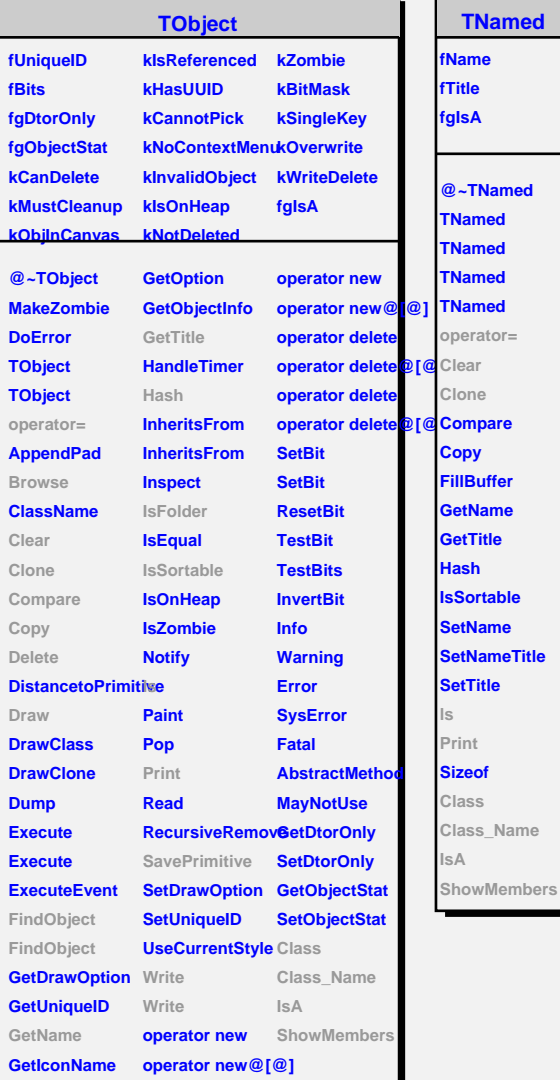

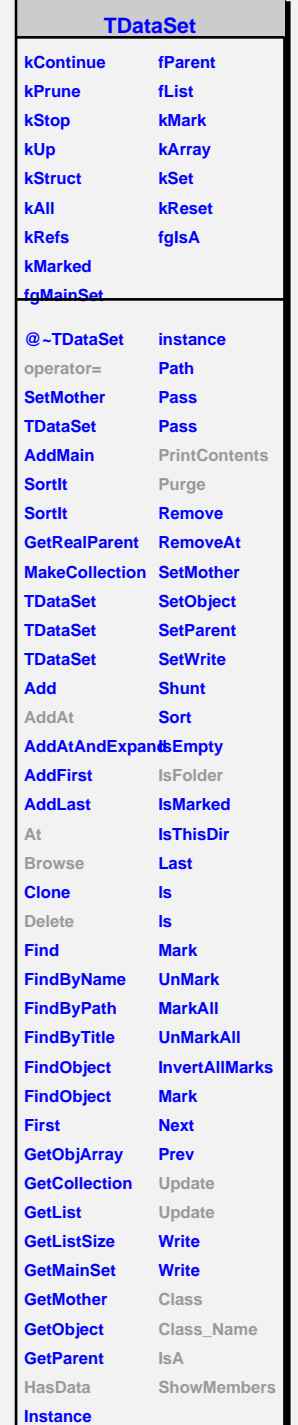

r

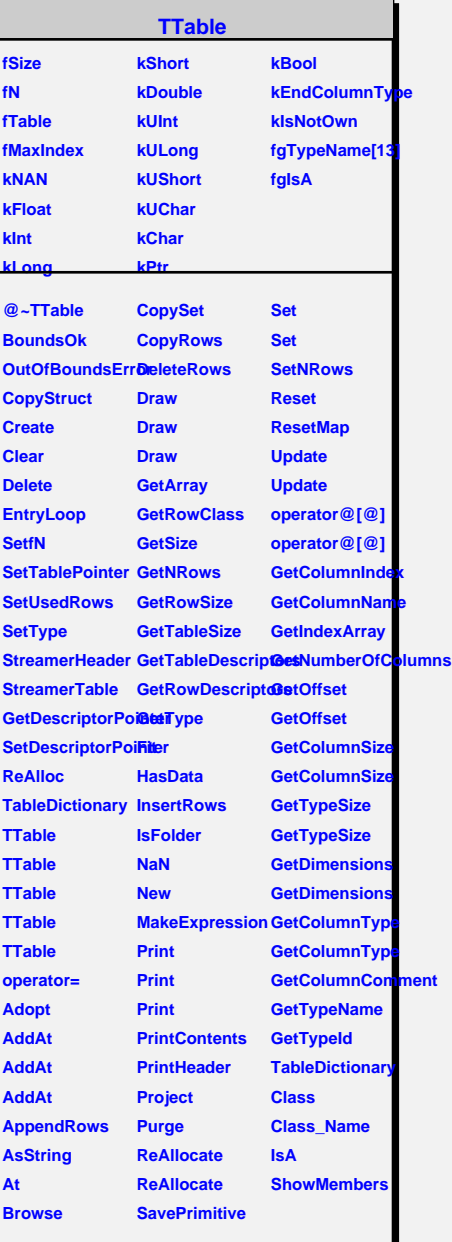